**TomTime applicativo di Windows© per il picking di tempo ed ampiezza, prodotto da GeoTom LLC**

- **Legge i formati sismografo più comuni e quelli radar da foro**
- **Fornisce in modo efficiente opzioni di filtraggio e visualizzazione**
- **Può leggere file inclinometrici a supporto delle coordinate di sorgenti e ricevitori**
- **Può evidenziare la qualità dei dati sulla scorta del rapporto segnale-rumore**
- **Presenta un output dello stesso formato dell'input del programma di tomografia 3-D GeoTomCG**

**● Display esempio:** estratto da un file di 146 tracce, che mostra tutti i parametri visualizzabili dalla traccia 34 alla traccia 51. I quadrati rossi sono auto-pick. I punti blu e le frecce sono pick finali, che possono coincidere con i quadrati rossi se i dati sono di buona qualità. I punti verdi e bluverdi (difficili da vedere in questa immagine) sono su tre picchi di ampiezza, successivi al "time pick". La traccia 35 è stata etichettata come inesistente, dunque il tempo è 0. L'ingrandimento nel riquadro (traccia 42) consente un'analisi più accurata degli auto-pick e il repicking manuale, se necessario.

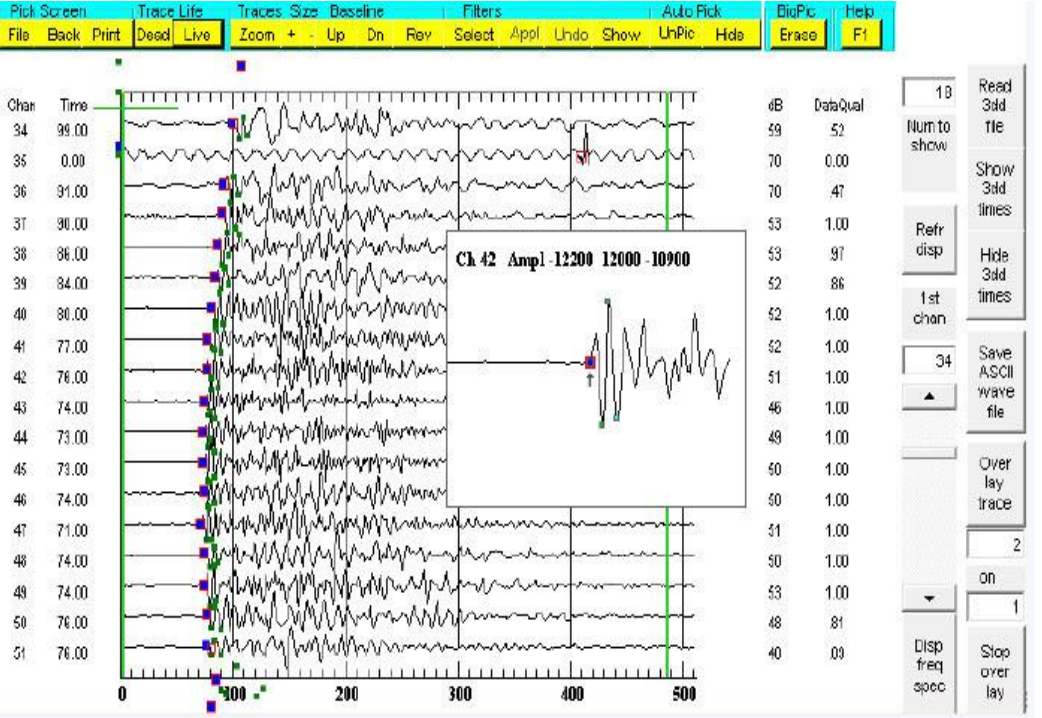

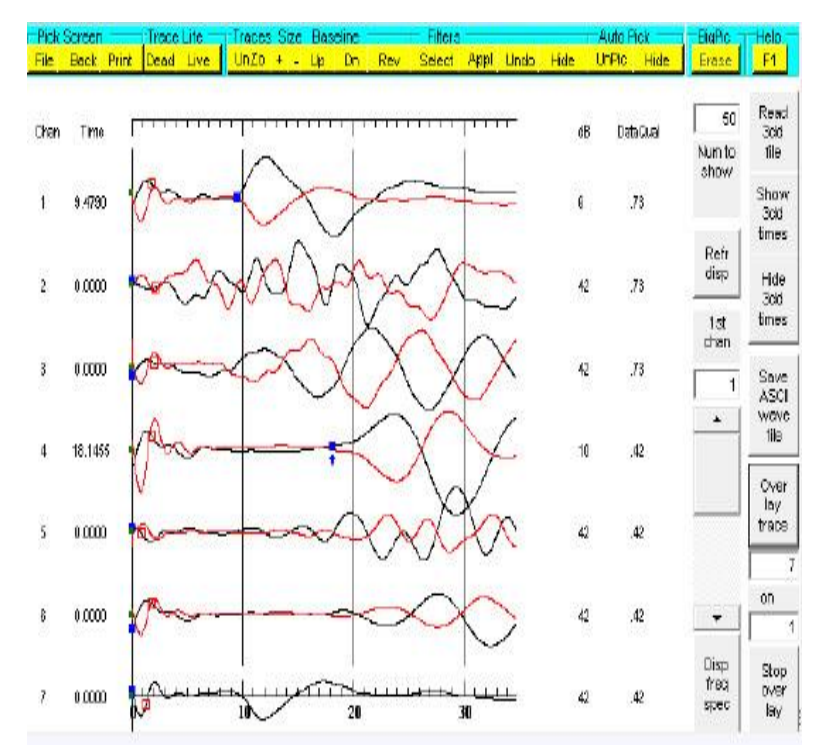

## ● **Sovrapposizione delle tracce**

TomTime presenta funzioni speciali, come il filtraggio e la sovrapposizione di tracce, che aiutano ad ottenere accurati picchi temporali anche con dati sporchi. Nell'immagine a sinistra sono riportate registrazioni crosshole ottenute con una terna di sensori in una prima posizione (tracce 1-3) ed in una posizione diversa e successiva (tracce 4-6). Le tracce in rosso rappresentano i segnali ottenuti con sensori nelle stesse posizioni di quelle in nero, ma con energizzazione al taglio verticale di direzione opposta; infatti i canali verticali 1 e 4 presentano un primo arrivo ben evidente in coincidenza dell'inversione di fase della traccia rossa rispetto a quella nera.

Differentemente i canali 2-3 e 5-6, riferendosi a sensori orizzontali, non sono stati considerati in quanto l'energizzazione è di tipo SV e quindi i loro picchi temporali sono settati a 0.

## **Caratteristiche ed opzioni del TomTime**

TomTime consente il picking automatico (e manuale se necessario) dei primi arrivi e delle ampiezze per i file sismografo più comuni e i file radar da foro. L'output può essere letto dal programma di tomografia 3- D GeoTomCG. L'utente può scegliere se i file output debbano fornire i tempi e le ampiezze o solo i tempi. Il formato è:

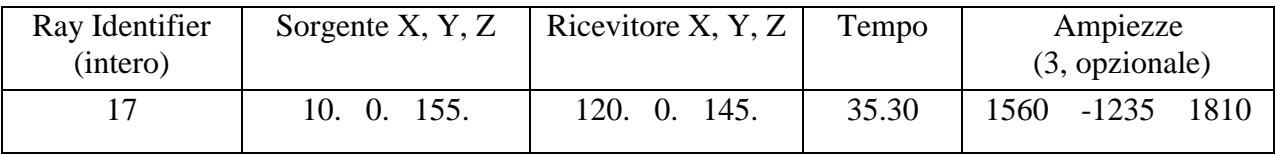

I tempi evidenziati con il picking automatico sono "first-breaks" o "first-peaks". Le ampiezze sono su tre picchi successivi al tempo di primo arrivo. Come spiegato nel manuale di GeoTomCG, queste ampiezze devono essere processate prima di essere usate come input per l'attenuazione tomografica con GeoTomCG. Il picking automatico può essere condizionato dal settaggio di un campo compreso tra un tempo minimo e un tempo massimo. Le posizioni di tempo ed ampiezza possono essere modificate manualmente. TomTime può anche scrivere e leggere file ASCII delle forme d'onda per consentire ai dati di essere esaminati con un foglio elettronico. TomTime è stato recentemente aggiornato per lavorare con file radar di formato Sensors & Software e con file sismici di formato DataPack.

TomTime fornisce in modo efficiente opzioni di filtraggio e visualizzazione che aiutano ad ottenere accurati picchi di tempo e di ampiezza anche con dati rumorosi. L'analisi spettrale di una o più tracce può essere visualizzata per aiutare a decidere i filtri da usare e stimare le lunghezze d'onda. Gli spettri in frequenza ottenuti possono essere salvati per eseguire apposita decomposizione spettrale utile nelle indagini di attenuazione. L'utente può visualizzare qualsiasi set sequenziale di tracce, in modo tale che porzioni di file grandi possano essere visualizzate. Un'opzione zoom consente la visualizzazione di qualsiasi intervallo di tempo. Un fattore di qualità dei dati può essere calcolato automaticamente in base al rapporto segnale-rumore e registrato come parte dei file output.

TomTime può leggere file inclinometrici ed utilizzarli per calcolare le coordinate delle sorgenti e dei ricevitori, evidenziate nell'output. In alternativa, un file delle coordinate sorgente e ricevitore può ridurre la necessità di inserimento manuale di dette coordinate 3-D per fori che non sono perfettamente verticali. Dopo che un file inclinometrico o di coordinate è stato letto, un'opzione di visualizzazione consente ai tempi calcolati con GeoTomCG di essere visualizzati sulle tracce. TomTime legge le coordinate nel file di dati GeoTomCG e visualizza i tempi calcolati dall'inversione GeoTomCG sulle tracce corrispondenti per mostrare la bontà di fitting con i primi arrivi raccolti in sito.